$\sqrt{\frac{1}{2} \cdot \frac{1}{2} \cdot \$ 

स्नातक उपाधि कार्यक्रम (बी.डी.पी.)

> सत्रीय कार्य  $2022 - 23$

वाणिज्य में ऐच्छिक पाठ्यक्रम<br>ई.सी.ओ.—10 : लागत लेखा के मूल तत्व

जुलाई 2022 तथा जनवरी 2023 प्रवेश सत्र के लिए

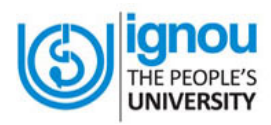

प्रबंध अध्ययन विद्यापीठ इन्दिरा गांधी राष्ट्रीय मुक्त विश्वविद्यालय मैदान गढ़ी, नई दिल्ली-1100 68

## वाणिज्य में ऐच्छिक पाठ्यक्रम ई.सी.ओ.-10: लागत लेखा के मूल तत्व

## सत्रीय कार्य – 2022-23

प्रिय छात्र / छात्राओं,

जैसा कि कार्यक्रम दर्शिका में स्पष्ट किया गया है, इस कार्यक्रम में आपको प्रत्येक पाठ्यक्रम के लिए एक सत्रीय कार्य करना है। सभी सत्रीय कार्य आपको एक साथ भेजे जा रहे हैं।

अंतिम परीक्षा में सत्रीय कार्य के लिए 30%अंक निर्धारित हैं। सत्रांत परीक्षा में बैठने योग्य होने के लिए यह आवश्यक है कि समय सूची के अनुसार आप इस सत्रीय कार्य को पूरा करके भेज दें। सत्रीय कार्य को करने से पहले आपको चाँहिए कि कार्यक्रम दर्शिका में दिए गए निर्देशों को ध्यानपूर्वक पढ़ लें, जिसे आपके पास अलग से भेजा गया है।

यह सत्रीय कार्य दो प्रवेश सत्र अर्थात् (जूलाई 2022 और जनवरी 2023) के लिए वैध है, इसकी वैधता निम्नलिखित $\hat{\epsilon}$ :–

1. जो **जुलाई 2022,** में पंजीकृत है उनकी वैधता **जून 2023** तक है।

2. जो जनवरी 2023, में पंजीकृत है उनकी वैधता दिसम्बर 2023 तक है।

यदि आप जून सत्रांत परीक्षा में बैठना चाहते हैं तो इन्हें 15 मार्च तक अवश्य जमा कर दें। यदि आप दिसम्बर सत्रांत परीक्षा में बैठना चाहते हैं तो आपके लिए आवश्यक है कि आप इसे 15 **सितम्बर**तक अध्ययन केंद्र के संयोजक के पास जमा कर दें।

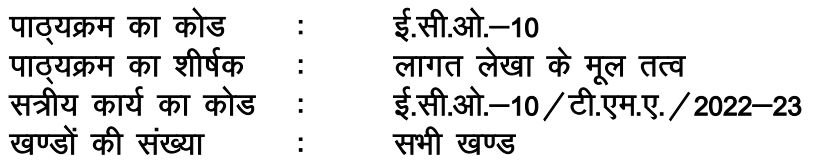

**सभी प्रश्नों के उत्तर दीधिए ।** 

- 1. लागत लेखांकन क्या है ? एक विनिर्माण प्रतिष्ठान के लिए लागत लेखांकन के प्रमुख ऱाभ क्या हैं? **(20)**
- **2.** ऱागत से आप क्या समझते हैं ? ऱागत ननर्ाारण के विलभन्न तरीके क्या हैं ? प्रत्यक्ष लागत और अप्रत्यक्ष लागत के बीच अंतर करें । **(20)**
- 3. एक कारखाने का उत्पादन विभाग अक्टूबर, 2020 के महीने के लिए निम्नलिखित जानकारी प्रस्तुत करता है: **(20)**

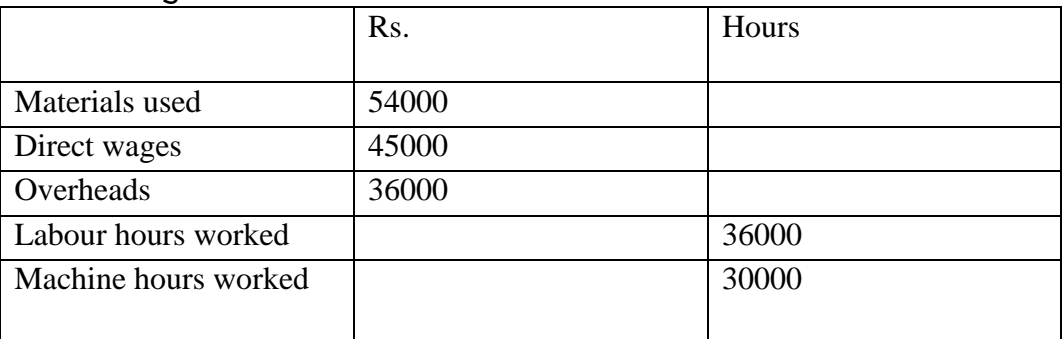

For an order executed by the department during October, the relevant data is as follows:

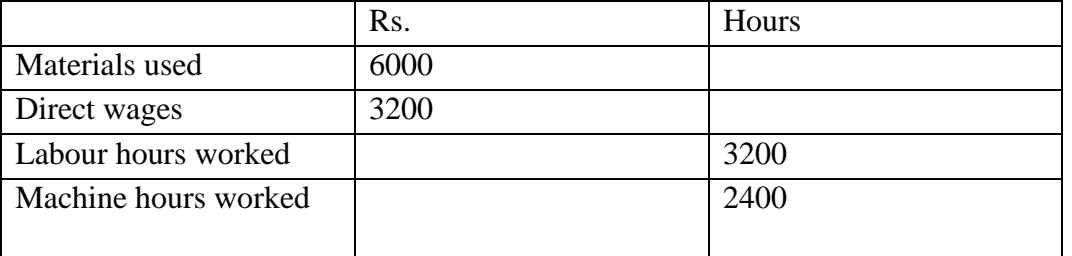

Calculate the overheads chargeable to the job by (a) Direct Materials Cost Method, (ii) Direct Labour Cost Method, (iii) Labour Hour Rate, and (iv) Machine Hour Rate.

- 4. सामग्री नियंत्रण से आप क्या समझते हैं ? सामग्री नियंत्रण की एक कुशल प्रणाली की महत्वपूर्ण आवश्यकताएं क्या हैं ? **(20)**
- **5. धिम्िधिधित पर सधंिप्त धिप्पणीय ाँधिधिए** :
	- **(क)** अिशोषण विधर्याां
	- **(ि)**रोिन प्रीलमयम प्ऱान
	- **(ग)** उपररव्यय
	- **(घ)** ननयांत्रण खाता

**(4X5)**

**अधिकतम अंक : 100**